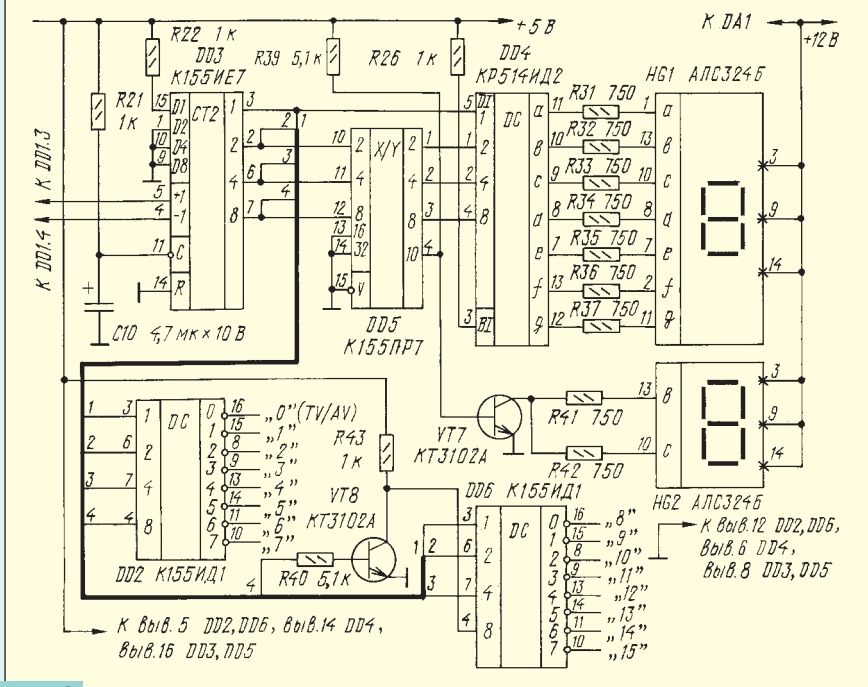

## Рис. 3

Можно также улучшить стабилизирующую характеристику стабилитрона VD4, увеличив сопротивление резистора R17 до 2,4 кОм и подав через него напряжение +32 В. Однако для этого необходимо предварительно выяснить по схеме телевизора, возможно ли увеличение потребляемого тока (около 9 мА) от источника +32 В.

Увеличение числа программ с 10 до 16 не представляет больших сложностей. Для УЭВП по схеме на рис. 1 необходимо прежде всего заменить микросхему К155ИЕ6 на К155ИЕ7 по схеме на

рис. 3, добавить еще один дешифратор DD6, управляемый инверсно ключом на транзисторе VT8, не забыв подсоединить к показанным на схеме выводам дешифраторов соответствующие им резисторы настройки, диоды и переключатели поддиапазонов. Необходимо также дополнить узел индикации, введя преобразователь кода на микросхеме DD5 ооразователь кода на микроохские ввои<br>и ключ на транзисторе VT7, управляю-<br>щий включением "десятки" (НG2).

УЭВП по схеме на рис. 2 дополняют аналогично по схеме на рис. 4. Только преобразователь кода в нем собран на

сумматорах DD9, DD10 и счетчик DD5 включен в режим двоичного счета по входу 2/10. Кстати, для УЭВП по схеме на рис. З также возможна замена преобразователя К155ПР7 на сумматоры К155ИМЗ или К555ИМ6 по схеме на рис. 4.

Наконец, стыковка УЭВП с системой ДУ (при ее наличии или желании применить) имеет некоторые особенности, что показано на рис. 5. Прежде всего, СДУ, конечно, легче сделать для микросхем структуры КМОП (см. рис. 2 и 4). Для микросхем ТТЛ (см. рис. 1 и 3) необходимо применить преобразователи уровней, например, на выходах узла стыковки (рис. 5, DD12, DD7.6), что, впрочем, не представляет особых трудностей.

Так как на выходах применяемой в СДУ микросхемы К1506ХЛ2 код программы на единицу меньше, то для восстановления его применен сумматор DD12, прибавляющий единицу к исходному коду программы. А для загрузки полученного кода в счетчик DD5 (рис. 2 и 4) использован анализатор изменения кода программы на цифровом компараторе DD11. Получаемый на его выходе стробимпульс записи проходит через<br>инвертор DD7.6 на вход записи V (для УЭВП на микросхемах ТТЛ инвертор не нужен). Длительность импульса (около 40 мс) задают RC-цепи на входах В компаратора. Начальную установку счетчика при включении питания также обеспечивает компаратор через цепь R50C20

Рассмотренное построение узла избавляет счетчик от ненужных перезагрузок, имевших место в старых модификациях таких узлов (см. рис. 5.1 в [3]), например, при приеме микросхемой К1506ХЛ2 вместо изменения номера программы другого кода управления. К тому же теперь стало возможным отдельно от пульта ДУ выбирать программу на УЭВП.

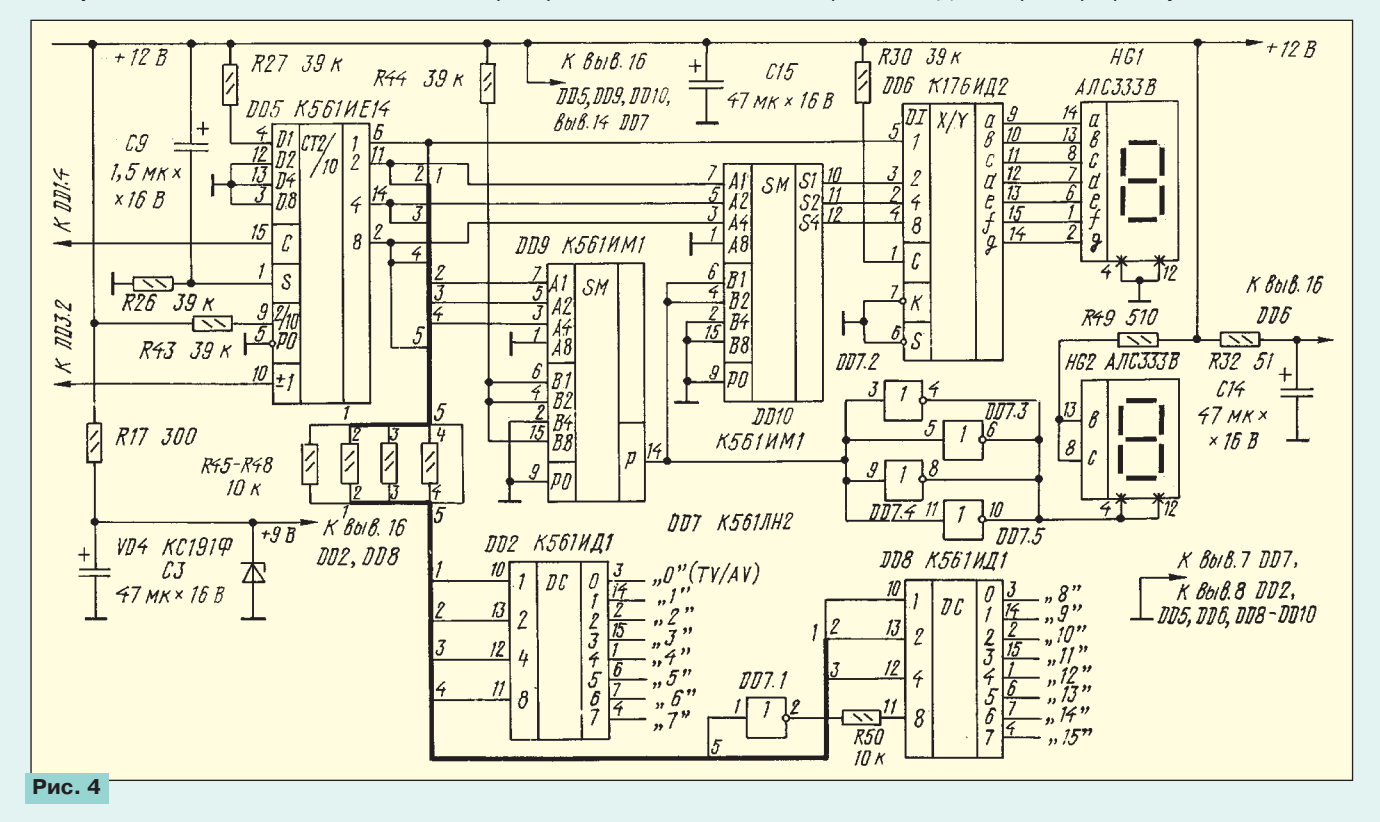